SULT Ter Ansi Hyberty Ic +

A film Ic in supplemented and Councerted to Film circuit elements, such a composite film discrete CKr is called Hyborid IC. MIC is a microcircult, which orpresent a combination of film passive element and discrete active element, such a composite disposed On a common immediting substrate.

Hyborid ICs are allyoted into thick film and thin Filmse's

Thick Film HIC'S "-

The Faborication of thier film MIC ja simple. Offerent layer of various linke are deposited on an insulating sybotogrape of size of few Centimoteur.

Features :

In a Thick film Ic, the chepooltion process is dure  $\odot$ Mechanteaux, which does not permit fabrication of Films sen than 1.0 du 20 lim in thiusus.

Thick film technology to sturte, so the theore  $\circled{r}$ Film tilors are emily arrivable and are changer

The Mehmilton method of deposition can not ensure *ේ* syfficient capacitors i.e. can wet produce precision elements.

Thin film HIC :

1 Thin film HIC's require more complex Hechnology as they thick FilmHIC's, the deposition process teenines Specific tooling and earligment which are context

- feature : Of The deposition rate of thin film is very less, the deposition sofilm over 1 or 2 um thick can can'ly pered off
- 1 Film Hitchcus can be controlled conily dueto low rate of film growth. This emme close tolerances on the value of seriotors aucorditurs. 11.2 Experience Sectionie grade silicur. Whitis the Floot can growth. 2 An: Electronic Creade Slitury :
	- Electronic grade sillcon is a polycoystalline material of high purity. It is the search material for the prepration of single crystal sillicon. Eas is one of the purest material and has very small impurity livel measured s parts per million to parts per million.

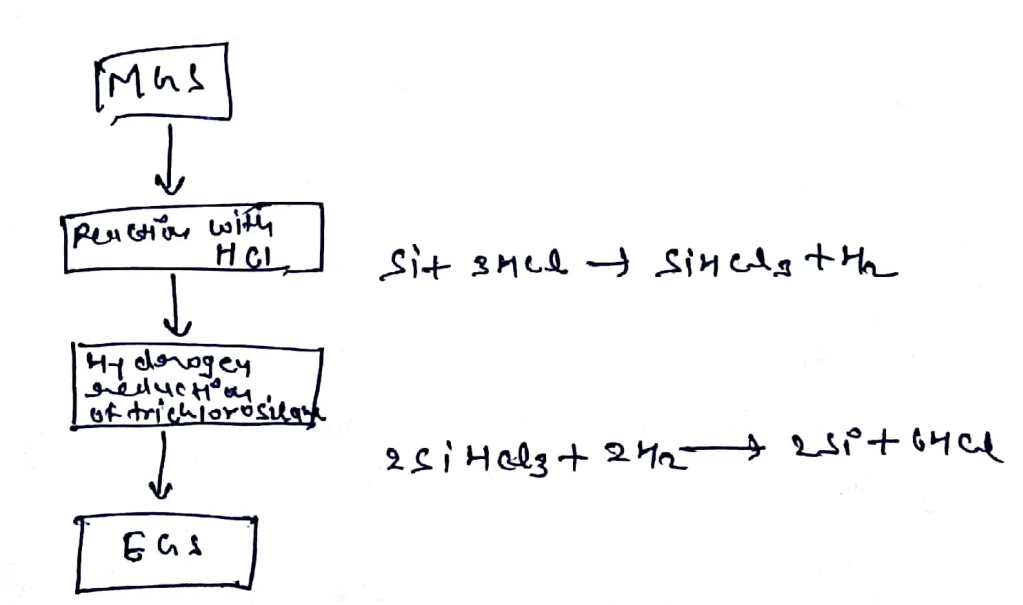

Metallungient Croade (Mas) in produced by in a  $\mathcal{D}$ Sybmenged electrode acre, The Funture is charged With quarties, a relatively pure form of sond and consoy in the Form of Cool, look 4 wood,  $(200 + 100) + (210) = (200 + 100) + (600)$  $\circledR$ 

After obtaining MGS, The west prous step is to pulverise the silicon mehanically and heart it with outydurs by drugen clusible to Form SiHCL3

 $S_1'(s) + 34 \omega (9) \longrightarrow 514 \omega_3 (9) + 42 (9) + 41 \omega$ Eas is prepared from the punified sitt ads of writing Chemical Varour dervoition (CVD) & hydrogen creduction of trichdorosidanc.

 $2\sin(12\sqrt{2})+ 24\pi(1) \rightarrow 22i(1)+64(1)$ 

ல

 $\stackrel{\omega}{A}$ m  $\sim$ 

growth techniques prefiered when extremy high punity sillicon is required. This techniques in mot creminally used for changes. Fluit Zone method is able to provide lower compiration Confamination with consider concentration or how  $M^{10}$  10<sup>11</sup> ( $M^{3}$ 

# **Scanned by CamScanner**

Float Zone orefining

The basic feature this growth technique is that the motten part of the sample is supported entirely by the solid part.

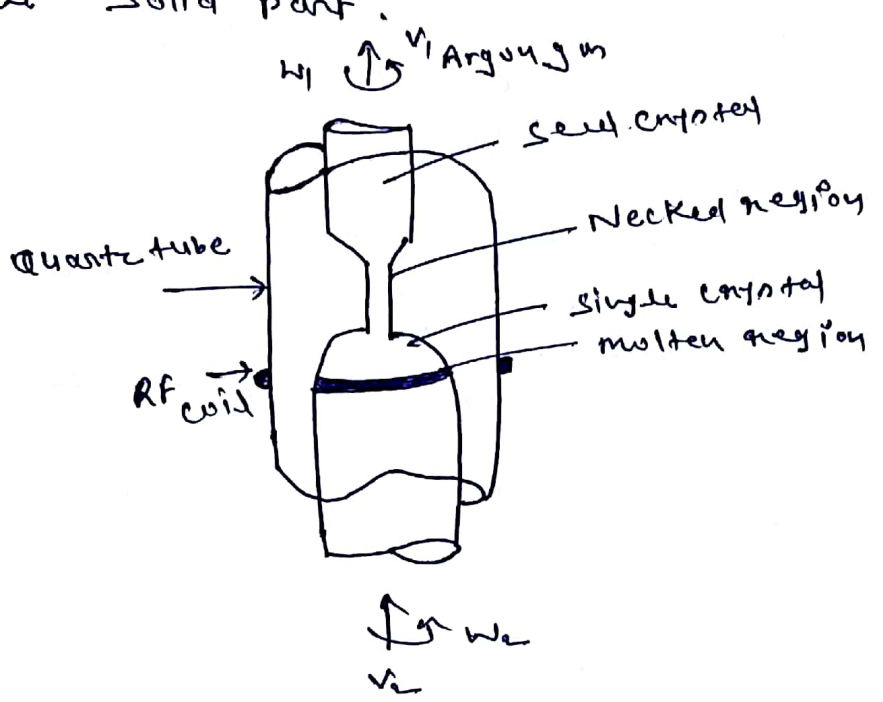

A snot of highly pure puly crystallise material is held n saat of myn)<br>in cluer. A metal coid driven by a high power andio andio frequency (RF) signal is showly passed partie stadio tractate, iii, is it is the by RF power includes eddy current in rod that causes nower increased of coil is set such that heat, The power of swo closest to the wil get metted. Alternatively formed electron beaus can be med to hocally melt the grod.

a.s what is felck ears of crime solution of the fellow law. The basic Theory of diffusion 3 Am? fick Law of fick is based on the analogy blue muterial Transfer in a solution and hat transfer by Conduction,

$$
J = -0 \frac{\partial c(x,4)}{\partial c} \qquad -0
$$

J = rote of transfor of solute / unit area = Diffusivity  $\Omega$ C = Concentration of Solute IC = Cuordlunte axis in direction of Solute Flow  $t =$  diffunion Hime.

Second lever ; Consider a Long bar having Uniform Sections area A. Now Let which Small volume of length de they

 $\bullet$ 

$$
\frac{\sum_{k=1}^{n} f_k}{\Delta k} = \frac{3\pi}{k} \qquad \qquad \text{or} \qquad
$$

where  $I_1$  is the flux leaving the volume and I is the Elyx entering the volume The wuttwaity ear

$$
A \frac{dv}{dt} = -A (5c - 1) = -A \frac{dx}{dt}
$$

$$
\frac{\partial C(x_{it})}{\partial x} = -\frac{JT}{dx} \qquad - \circledcirc
$$

$$
\frac{1}{\sqrt{2}}\int_{\text{other}}^{\text{short}} \text{Area} \, dx
$$

when the concentration of the solute is low the ellthonivity at a given temp. may be treated as a Constant

$$
\frac{\partial c}{\partial x} = 0 \frac{\partial c(x,t)}{\partial x}
$$

$$
\frac{\partial c}{\partial x} = 0
$$

what is annuality of give solution of the feick law  $\mathbf{\Phi} \cdot \mathbf{H}$ 4 Am? Jon implaytation damages the Annealing = Target and displaces many atom from their Lattice Site for each implanted ion, Annealing in Harfore required to repair lattice le thouture surfaiser Site where they will be electrically active. The whole not guncaling in measured in terms of the frontion of dopour that is electrically or the fraction of got of Hold Technique. aconve. Independent of damage, dupour années ding is also sequined do minimire diffusion any is associated implants rearain stallow

Methods of Annealing i

@ Furnace Annoaling 4 Furnace Antoulity<br>In Furnace ammently, Anneality characteristics describes on the In furnice ammently, Anneality changes for amorphous siticary clupant type and dune invalued for amorphones<br>clupant type and dune epitary (SPE). The amorphones gregnowth in by solid provie erring.<br>I empotalline. interface moves toward the sunface art composedline. interface moved on temp., dupling and<br>fixed velocity that depend on temp., dupling and Fixed velocity that depend on<br>corprel uneutation. The activation energy for SPE is capital uneutation. The action involves bury becalling at the juterface.

Rapid Theramon Aumenting: The perpose uf Annoalry to to repair latt lattice damnye while minimize diffusion. The procur of trepair require and activities

chergy of about ser whereas The same survived For the process of diffusion to arround 3 or 4er. Raspid Thursday ournealing is divided in to Thomas Cortegories :

- 1 Adiabatic Annealiy
- 1 Thanks filme Anneality
- @ isothermal Annewity

5 Q. Write short notes on & Ans: (C) oxiderion techniques (b) oxidenses properties

3 Oxidention Techniques

The uxide layer growth mont extit exhibits good electrical changereristics and provide long term oreliability. The thing viside growth most be reproductive and yulform To ubtain there chanceteristics. The growth of oxide should be Slow empt There are different techniques of uxide growth,

1 High pressure Ukidentian

1 plenma oxidation.

6) unide propertie -

For they vide the role of interface (si-sion) in very important in determining the oxide properties. The properties of thin oxides are determined by the processing conditions and there are M At reduced temp. O Refraitive index of dry oxider decreener with increase temp.

Demity of oxide grown at lower temp. is more  $\bigcirc$ than that of grown at higher temp. Etale charte of thermal exides varies with oxide  $\mathbb{G}$ 

demity and with oxidation temp.

Branch! ECE Subject! - MEMS and NT (8EC34)  $\circledcirc$ Que Emplain the Top alows and bottom up Approach in detail with

Seutable diagram

Age The microelectronics inclustry was born out of the virmention of the tragnistor of the in 1947 to 1948 by william shockley, walky Brattain and John Bardeen of Bell Laboratories and by the vinvention of the vintegrated circuit (IC) in 1958 by Jock Kilby of Texas Iastruments and Robert Noyce of Fairchild Senvicenduch, corporation. In 1965, Gordon Moore observed that the number of transistor per square vinch or an IC chip roughly double eny 12 months. This general rule of thumb is now called moore! Law, and has approximately held through the prevent time, although moutho number of it taken double every 18-24 months. Because of the climisting feature size of transliters and other components, one could say that electronics vindustry in abroady doing' monoternology. Another very gropostant practical aspect of reducing feature size is that manufacturing processes must also be changed, at great experier.

Lithography: - the problem of shornking the size of devicer fabricated through optical lithography can be readily understood. Lithography can be defined as the process of wring etectamagenetic ecreagy to transfer a pattern from a mast to a resist layer deposit on the surface . of the substrate, which is also called as wafer, in order to

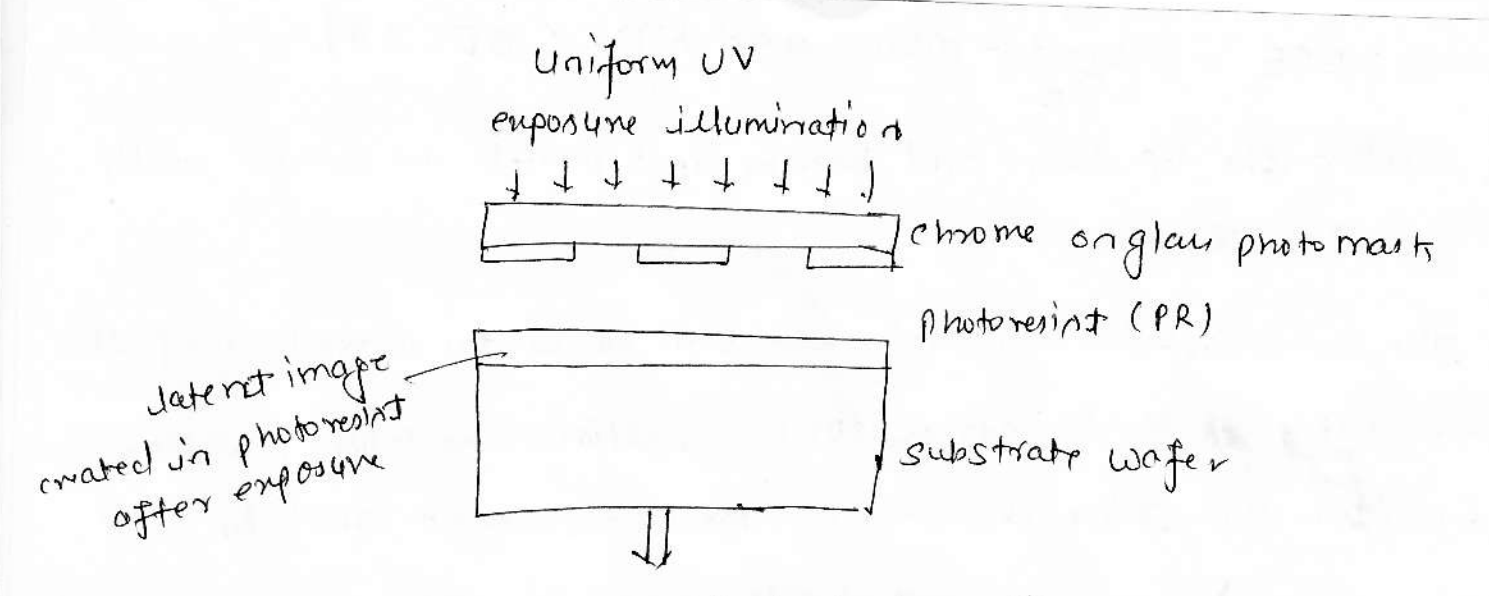

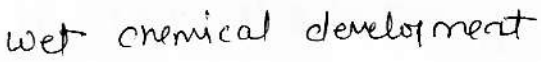

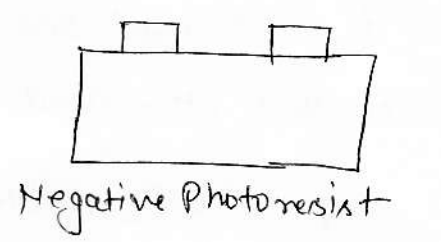

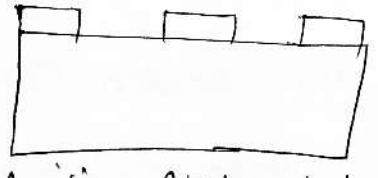

Positive Photoresist

photopolymentzed where exposed and readenced sarially ble to  $d\hbar$  clarely  $\sqrt{ }$ 

Emposure de composes a development via hibitor and developer solution only dissolves photorogist in the emposed greas.

 $\mathcal{D}$ 

=> protoresint in applied to the su wafes.

=) optical energy in climated at a photomasts contentining opaque and transponent regions.

Selection of photoxesint that are exposed to the light

coming through the mask undergo chemical reactions I for a regative photorerinst

La Pa apositive photosesint

a) Different steps may be transfer to presform the paltern from the resist to the wafer

I Etching may be used to remove substrate material.

He Doping can occur, a beam of clopant Jons can be accelerated towards the wafer.

 $\bigotimes$ 

Bottom-up Approach: - The birth of nonotechnology was occurs when the very famous physicist Richard Peyromars given a quotre in his speech sitted "Then, pleaty of Room at the Bolton". In constrait to the top-down approach, this nonscale building is ealled the bottom-up approach and represents a much move realical technology strift, which in currently being emplored in research saboratorien. Moving sindividual atoms one by one in time consuming process and researchers are tooking at move efficient methods of building nanoscopic structures. many avenues are being emplored in this regard, including chamical or biodogical set avembly of devices, ordor mechanical anembly of duice by other small devices (called amemblera) Since the objects are tring, often electrophonetic forces, dietectrophoretic forces and capillary forces can be profitably uned, Thus in the future of nonotechnology, the bottom up approacy

has received a dot of attention.

Q.2 Emplainth effect of crystal size on density of states and Band gap.

Am Fromi-disac statistics, Formi-Energy: - In a crystalline colid, the a energy and volume density states change arrors the errorgy band, Groerally, the no. of energy levels which correspond to the electromica wave functions in the crystal. via the central region of the band are presented in be very large

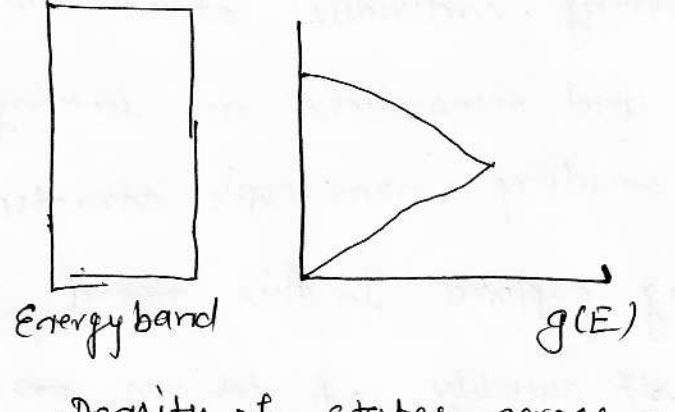

Dennity of states across an energy band

Therefore the nuber of electron energy states per unit volum our the energy jaterval E-E+dE, are called the density of states CDOS) and defined as  $\rho(E)$  dE, when  $\rho(E)$  jathe DOS. Thus the state stumber of states per unit valume up to some energy E will be  $M_V(E) = \int_{R} P(E) dE$ The empression for the dernity of states for a 3D crystal in

Ept  $\Rightarrow$  in a potential energy, which may be the conduction  $\circledS$ band edge or valence band edge. Ec or Ev respectively,

For 20 stracture, such as quantum well, the confirement of carriers in one spatial direction results in the formation of quantum states for roution in this clivection.

$$
f(E)_{2\sigma} = \frac{m^*}{\pi h^2} \sum_{j} H(E-E_j)
$$

HCE-E; ) - in the Heavinide function when

For metals, the Fermi energy is defined as that energy for which at T=0 als revels in concluction band below it are filled with etectronn, while all teach above it are empty. Etectron are frere to move into empty states of conduction band with only a small etections field E, leading to high electrical conductivity.

 $F_{c, vac}$ <br>  $F_{c, vac}$ <br>  $F_{c, vac}$ For Jos ullators, the Fermi level lies at midpoint of the large (6-10er) foobidden gap. At  $7=0$  lower valence band j/ filled with electron and upper conduction band in empty, leading to zone conductivity, AT T>0 most of the valence electrogy

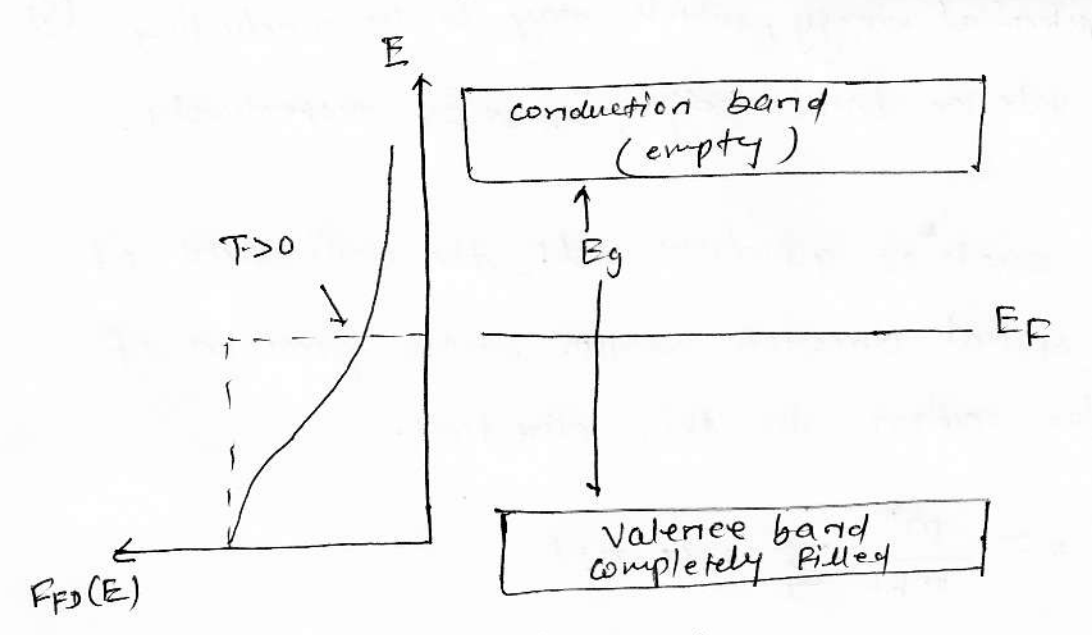

Bund diagram of irmulator

for cintoinsic semiconductors, Fermi level dies at the middle of the energy gay Eg. as At T=0, valence band in completely filled and conduction band in empty, teading to  $zero$ conductivity. At TSD electors thrmally excited from valeace conduction band, leaving and empty state in the to the valence beind, which is called the hole, this with jacreane in temperature, the conductivity of semiconductor increase.

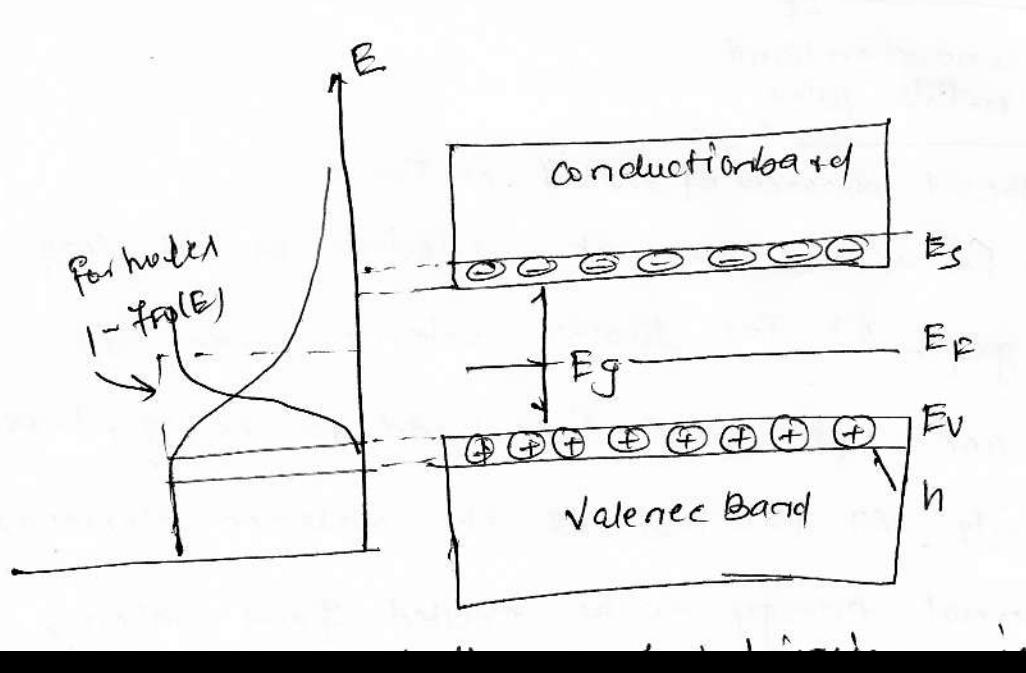

2.3 Emploin the superconductivity with the help of suitable diagram.

Agres The single election tunneling drannlator or simply single election trannistor (SET) in made of an inland connected through two tunneling junctions to a drain and a source and through a capacitor to a gabe electrody, The SET was fobricated in a Au / sio / Al three dayer process. Since, Al in superconductor, this device can be operated either in the superconductivity state or in the normal state when the superconductivity in supprened by applying a magnetic field. The electrical characteristics of the capacitively can coupled SET transistors are shown below. The current that flows through the two turned Juactions can be modulated by changing the change on the gate,

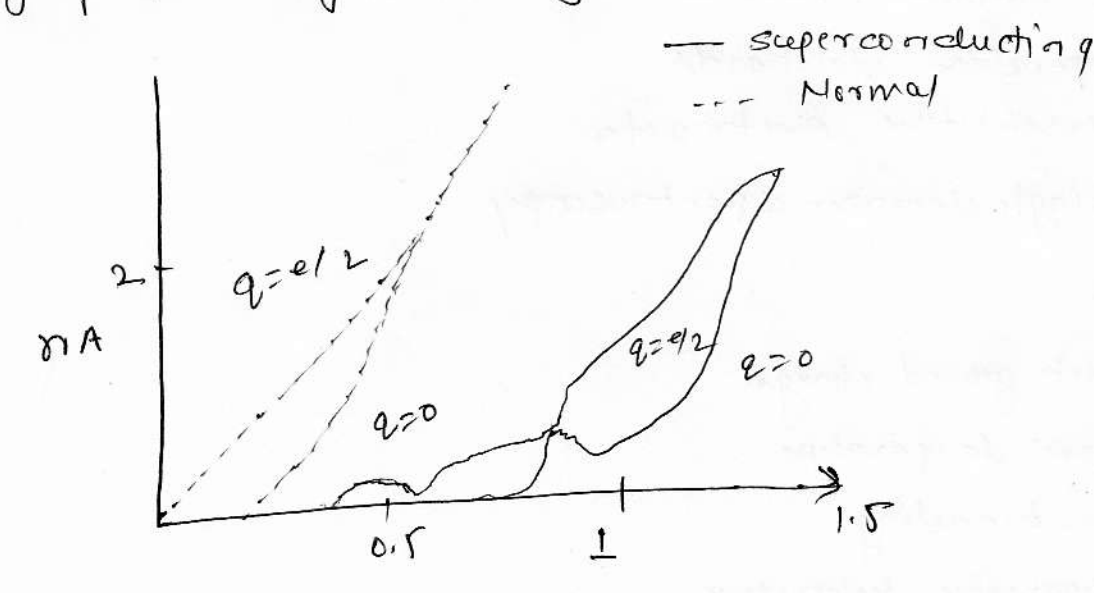

 $unvert$  valtage curve, a chouse for this direct can be

in the normal device. state and two curves in the superconductivity states. In the normal state, on the curve dableled q=0, no current flows wath then is a finite voltage across the two junctions. This is known as the coulomb blockade. The origin of the blockade has to due with energy that is neceury to add an entry electron to the island. The common beloctrade in maximized any time the charge on the gate in an integer multiple of the change of an electron  $e^-$ . The conclomb blockade car he suppremed by activiting gate change to (riblis) e, where ro uis an integer. In this condition arme et 2 is observed.

other application

- charge sentor -> Detection of infrased Radiation + Lettrasservitive nuicrowant Tragnistor Temperature staredards - supersentitive electrometer 1 single electron spectroscopy

limitic as

s Back ground charge - Room temporatum  $\sim$  - tunneling  $\mapsto$  xithography technique

Q.4 Enplain the various process rivolve for si processing method. Any more than aor. of the earth's crust it composed of Sléve (Sio) or silicate, making silicon the seeved most abundant element on earth. At present silicon is the most important semiconductor for the dectronics industry and thus silian-based devices consitute our aty, of all semiconducto door devicer sold worldwide.

The must advanced semiconductor technologies for today and tomorrow require monocrystalline ellicon with precise uniform chemical chomacteristics for ventance controlled dopant and onygers content. The process to transform raw silicors Jati a useable siggly-crystal substants for modern semiconductor procenes begins by miring for relatively pure silicon alionido. most s' is now made by reduction of sion with carbon via an electrois furance from 1500°C to 2000°C, with carefully Selected puncours sand, the result is commercial brown metallorifical crocle silicon (mas) of 97% punity or better This silicors most be punified to bring impunition below the parts per billion level which can be used as semiconductors

viato samples with a singular crystal ordentation, known as ingots using a Czochrelski growth (cz) process via a cz furnacy. After this the politician of the single crystal Silicon water in alone and after a final llean, water are ready to une. Then are many techniques which invalued duming the fobrication of semiconductor baned devices

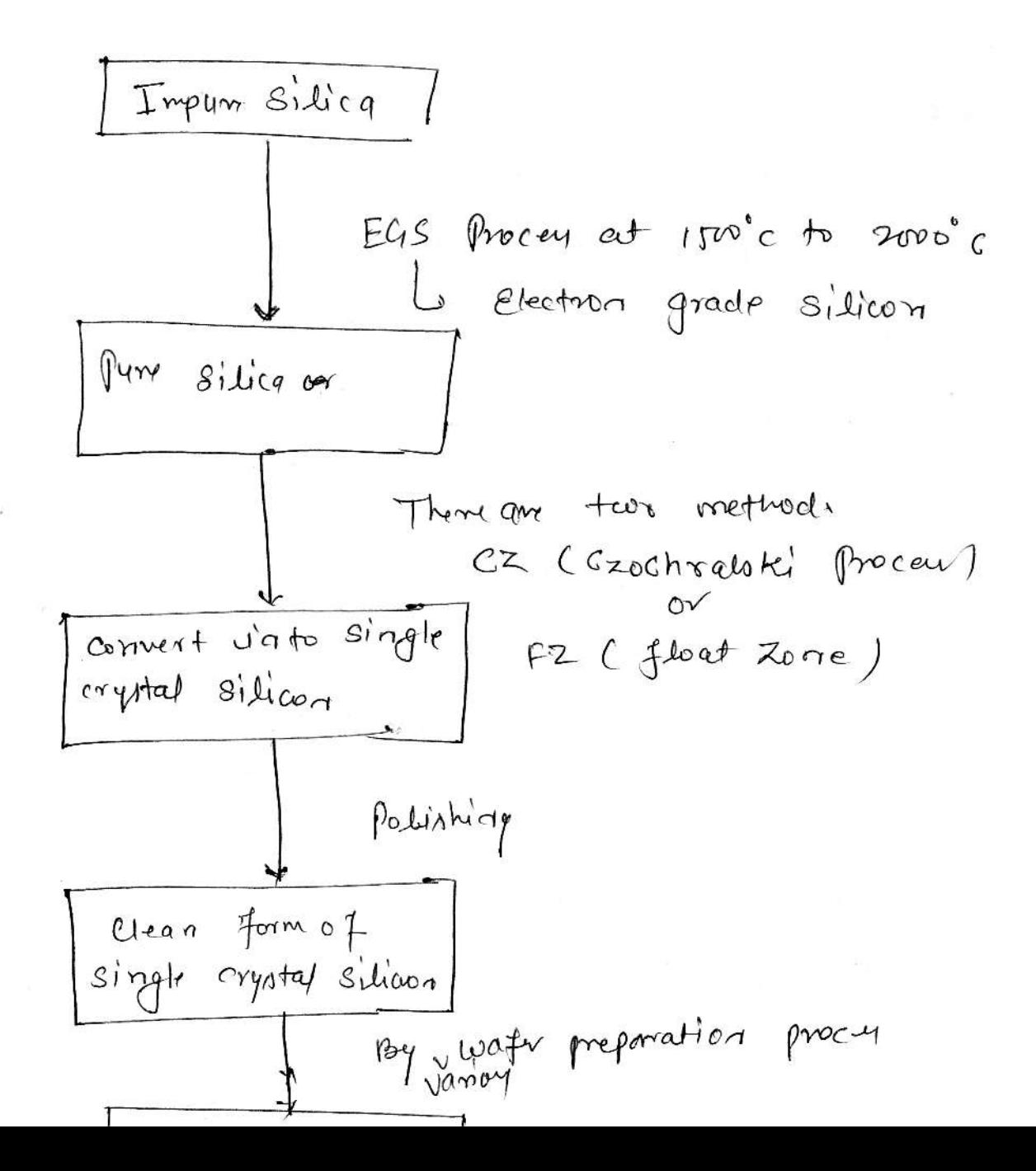

 $\hat{P}$ 

- Q.5 Emploin the type of Etching. Also explain one din (11) detail.
- Am Etching in the process which makes it possible to selectively remove the deposite films or parts of the substrate inorder to prepare a desired patterns, shaps, features or structures, In in necessary to etch the thin film on a Substrate or the substrate itself, in order to form a functional MEMS structure. An opposed do chemical vapor deposition, etching remover material from the deposited layer. The position of sion layer and subsequently the position of photoreoft layer require etching in order to obtain the structure.

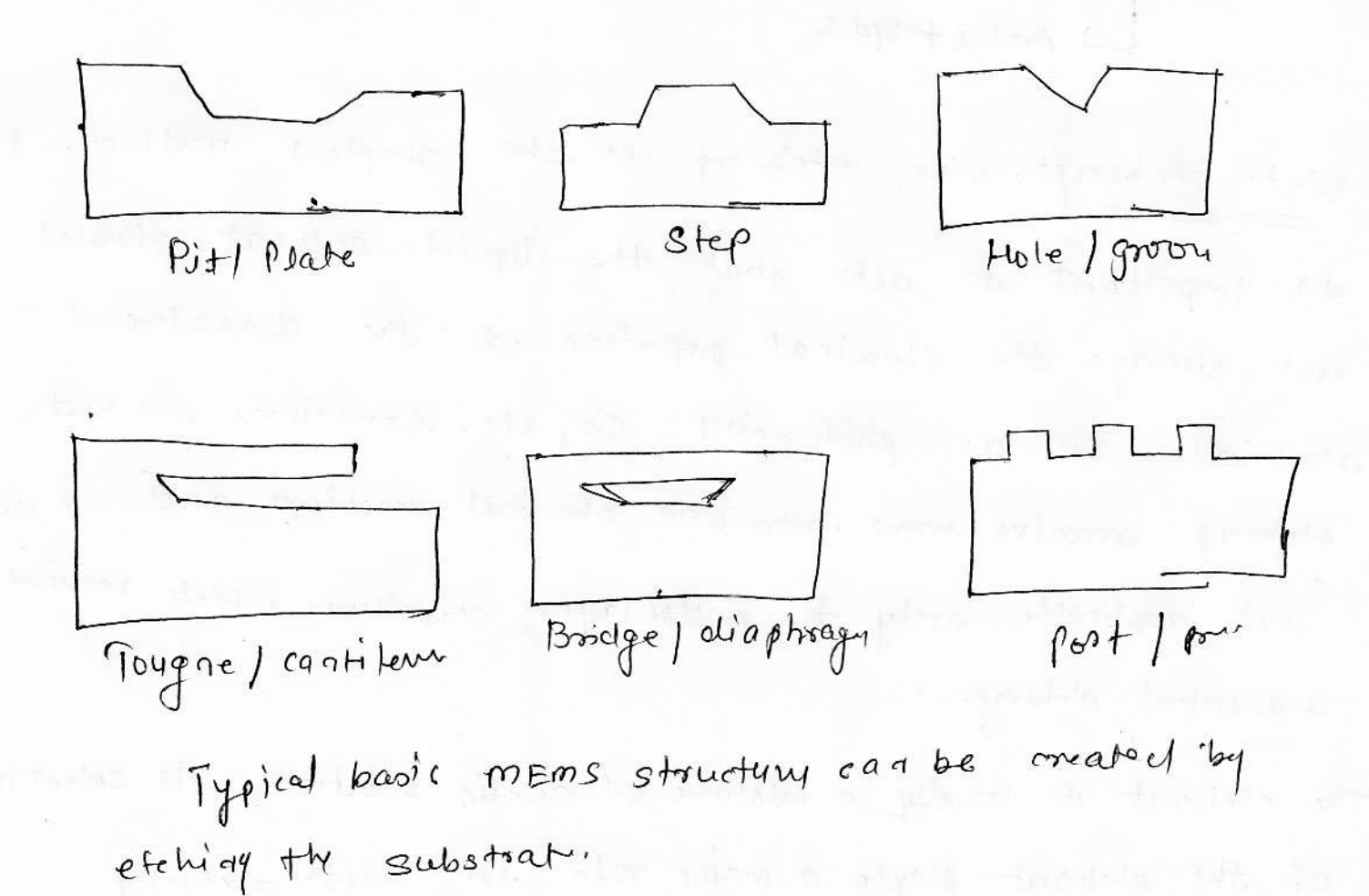

Two clanes of etching process are common. They are wet and dry etching. Wet etching servoues the material selectively through chanical reaction. The material in immovered via a chemical solution, which macts and subsequently clinsalver the portion of the material which is in watach with the solution

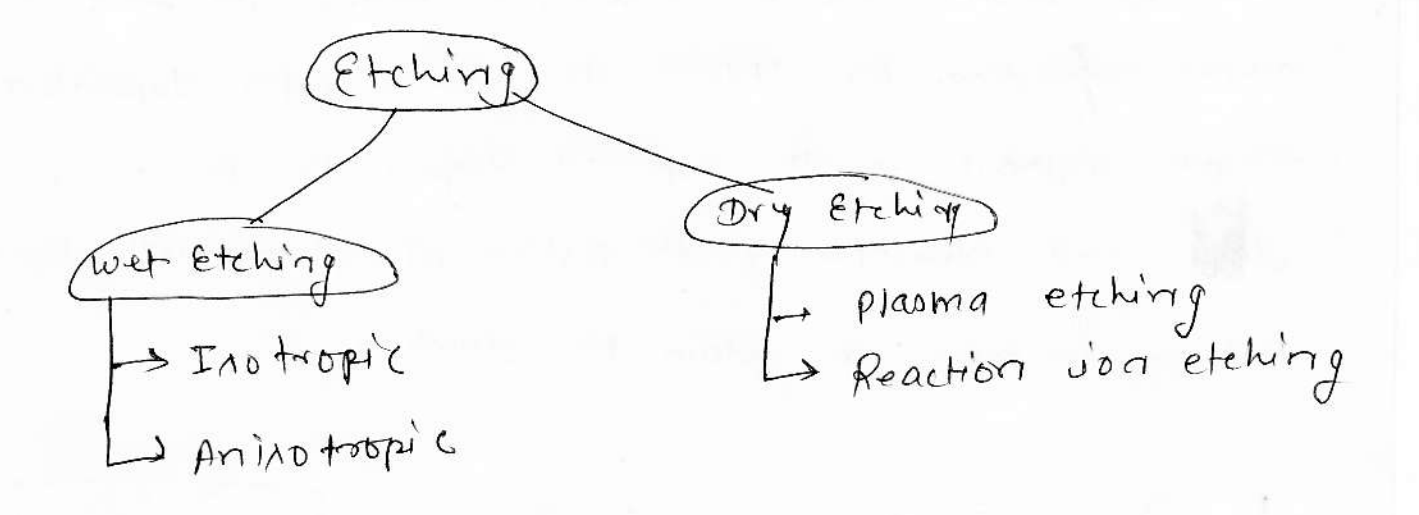

Wet Etching: wet etching in the simplest method. It in important de note that the liquid solvent should not change the chemical propertien of the dissolvered materical such as photosolist, sion etc. something the wet etching sinvalue mome than one chemical reaction and in it fact applicable only to multilayer structures which require. sequential etching.

The etchciat is usually a minture of acidic solution. The selectivity of the etcharit player a major role in wet etching.

The sequence of operations within the wet etching process fall under three seb-activitien

- => Diffusion of the etchant to the surface for removal. The operation in carried out at room temperature or slightly above, but proferably below  $50^{\circ}$ C.
- => Batablishment of reaction between the etcharst and the material being removed.
- => Diffusion of the reaction by products form the reacted surface. This activity can also be called clearning,

The dissolution of material due to chemical reaction may not be uniform in all alivections. This characteristics of etching in called alivectionality. The wet etching rate in expetallographic plane orientation department. Accordingly the wet etching can be clanified as whether the process. etables the materical arrivationphically or indirropically,

crystal  $\epsilon$  plane  $\mu$ 

Cb, Anisotropica showity (a) Arrinotropics

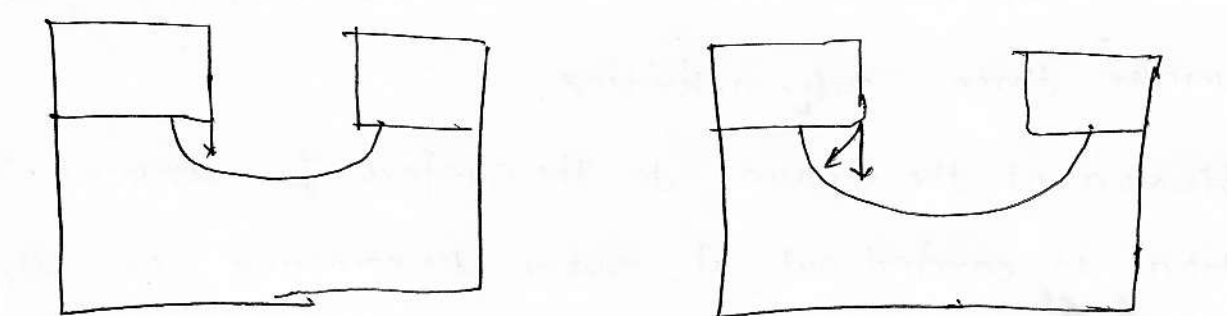

(d) Isotrophic showing clinectionality (5) Isotropic The vinotropic material will allosalve uniformly in all allreations. The instropic efeling materials are removed uniformly from au the clineation. Arrisotartels etching in weful in producing Ver grover, pyranuidr and channel into the surface of wafer. The commonly used arrivatespic etcharts are KOHL Potamuy Hydromodel, NaOH, LOH, CSOH, HHyOH. the most commonly used instrapic etchants for silicon ano nurture of hydrofiluonic acida CHFI, HNOg, CH3COOH, HF: HNO3: CH3CODY JA called HNA, the ration is  $32!5$  by volum.

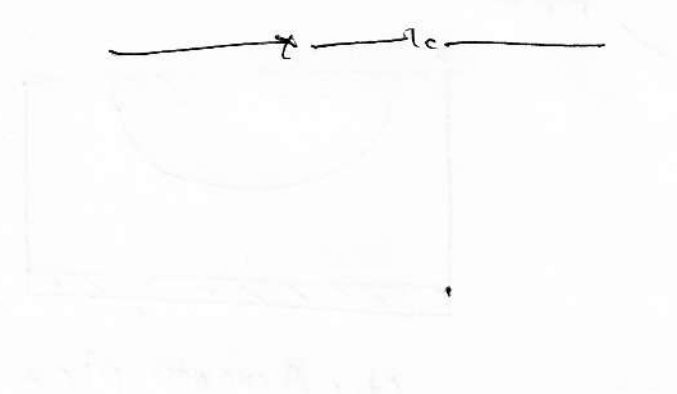

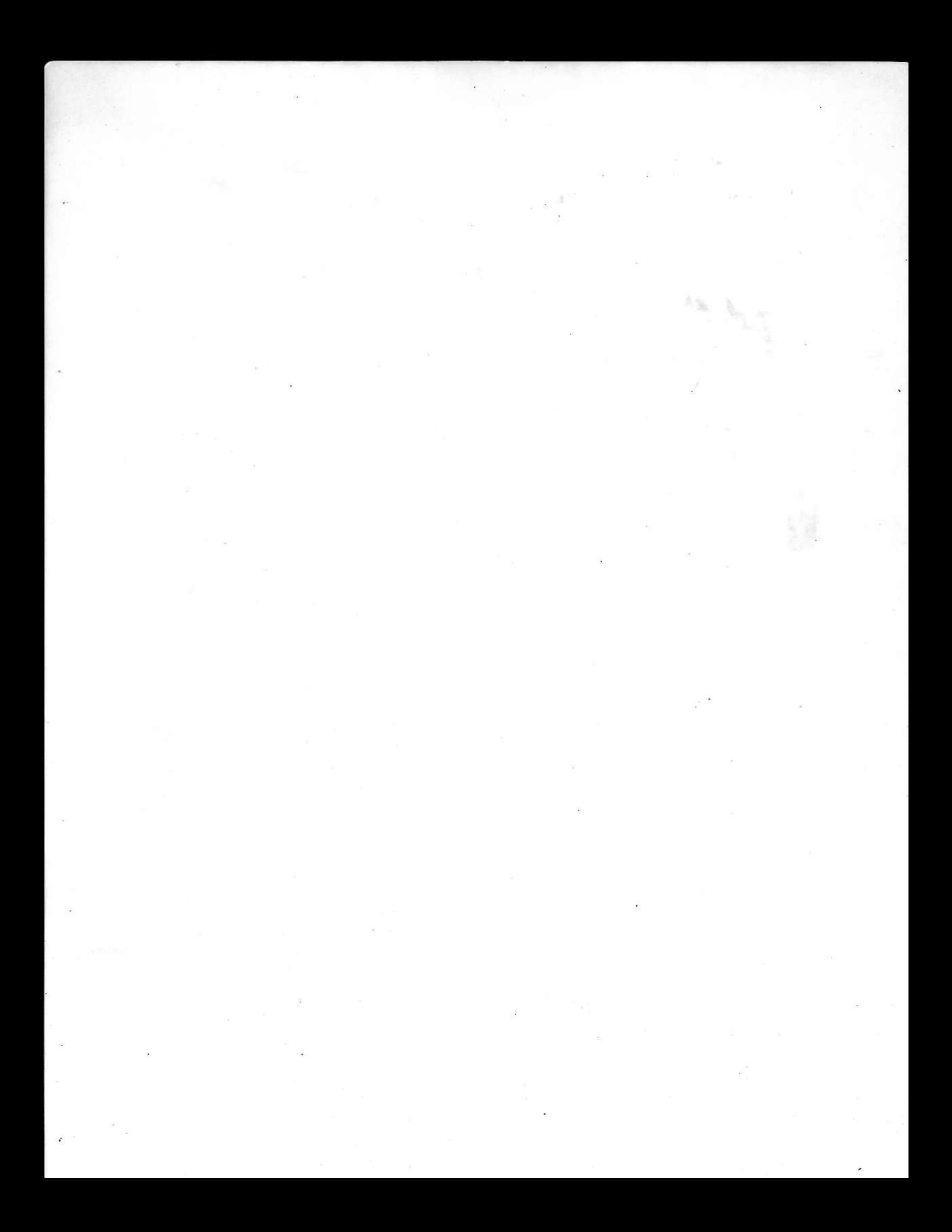

# **JNIT JAGANNATH GUPTA INSTITUTE OF ENGINEERING & TECHNOLOGY JAIPUR I-Mid Term Examination Session 2018 B.Tech 4th Year 8th Semester**

**Date:**  $\blacksquare$ 

**Branch: EC** Subject: Operating system **Time:** Subject Code:8EC4.2A **Date:** Max. Marks: 20

#### **OUESTIONS WITH SOLUTION**

**1. Consider the following:**

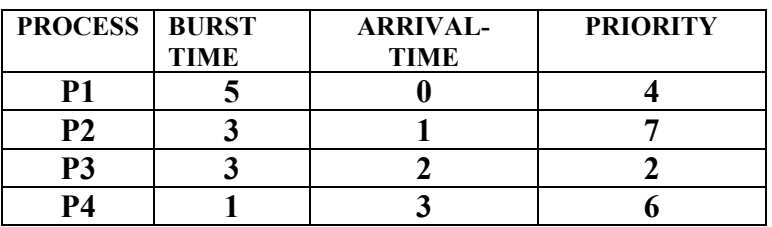

 **Find the average waiting time and average turn-around time using Following scheduling algorithm:**

**(a) FCFS**

**Solution:-**

 $FCFS$ Grant chart  $P_3$   $P_4$  $R_1$  $\overline{a}$ Waiting Time  $P_1 \rightarrow 0$  unity Canarija Kirik  $P_2$  >  $5$  units  $P_3 \rightarrow 8 \text{ units}$  $P_Y \rightarrow 11 \text{ units}$ Avisage waiting Time  $=$   $P_1 + P_2 + P_3 + P_4 / 4$  $= (0+5+8+1)/4 = 6$  units فتشت Turn around Time = Waiting Time + Burst Time From  $P_1 = 0 + 5 = 5$  units  $P_1 = 0 + 3 = 9$  units<br> $P_2 = 8 + 3 = 11$  units<br> $P_3 = 8 + 3 = 11$  units<br> $P_4 = 11 + 1 = 13$  units  $\mathbf{a}$  $\mathbf{r}$  $11$ A verage Turn around Time  $=$   $(5+8+11+12)/4$  $= 36/4 = 9$  units

#### **(b) SJF(preemptive) Solution:**

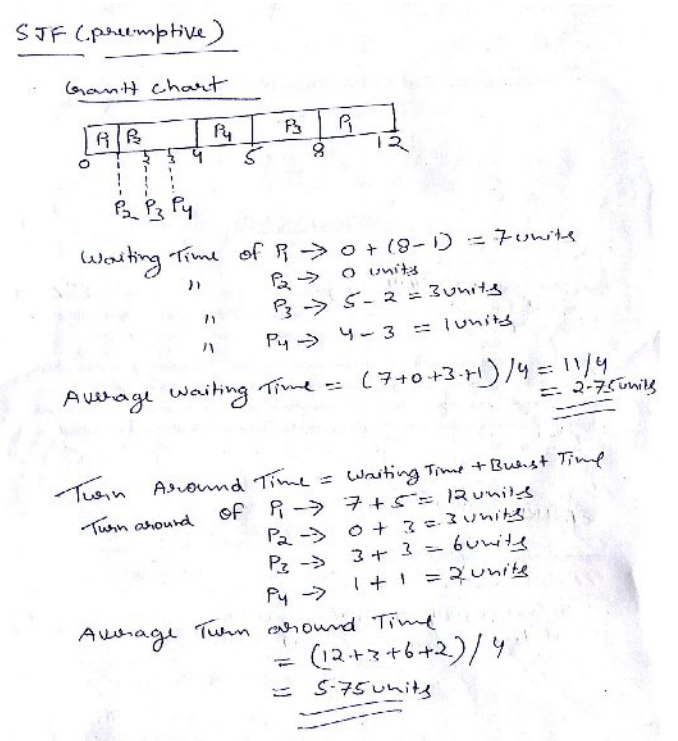

#### **(c) Round-Robin(quantum=1 unit) Solution:**

Round-Robin when Time Ouantum = lunit Grant chart RP BRACEBERBAR Washing Time of  $P_1 = 0 + (4-1) + (7-5) + (10-9)$  $= 0 + 3 + 2 + 2 = 70$ of  $A = 1 + 6 - 4.3 + 10 = 6$  in the  $\mathbf{Q} = \mathbf{Q}$  $H$  $h = 96P_3 = 2 + (6-3) + (9-7) = 7$ uwith  $n = 5$  of  $P_1 = 3$  evolts Average waiting time =  $(7+6+7+3)/4=23/4=535$ Two Around Time = Burst Time + Waiting Time Turn around Time of  $P_1 = 7.15 = 12$  units of  $P_2 = 6+3 = 9$  units  $\boldsymbol{\eta}$  $P_2 = 0+3-100$ <br> $P_3 = 7+3$  = lowis  $P_3 = 3 + 1 + 4$  units  $\mathbf{u}$  $\left\langle \left\langle \mathbf{1} \right\rangle \right\rangle_{\mathcal{M}} = \left\langle \mathbf{1} \right\rangle_{\mathcal{M}}$  $\sim 1\,\mathrm{V}$ Awage Turn around True  $=$   $(12+9+10+4)/9$  $= 35/4$  $= 8.75$  Units

## **2. Explain Process and operation on process in Detail. Solution:-**

A process is basically a program in execution. The execution of a process must progress in a sequential fashion.

A process is defined as an entity which represents the basic unit of work to be implemented in the system.

To put it in simple terms, we write our computer programs in a text file and when we execute this program, it becomes a process which performs all the tasks mentioned in the program.

When a program is loaded into the memory and it becomes a process, it can be divided into four  $s$ ections  $-$  stack, heap, text and data. The following image shows a simplified layout of a process inside main memory −

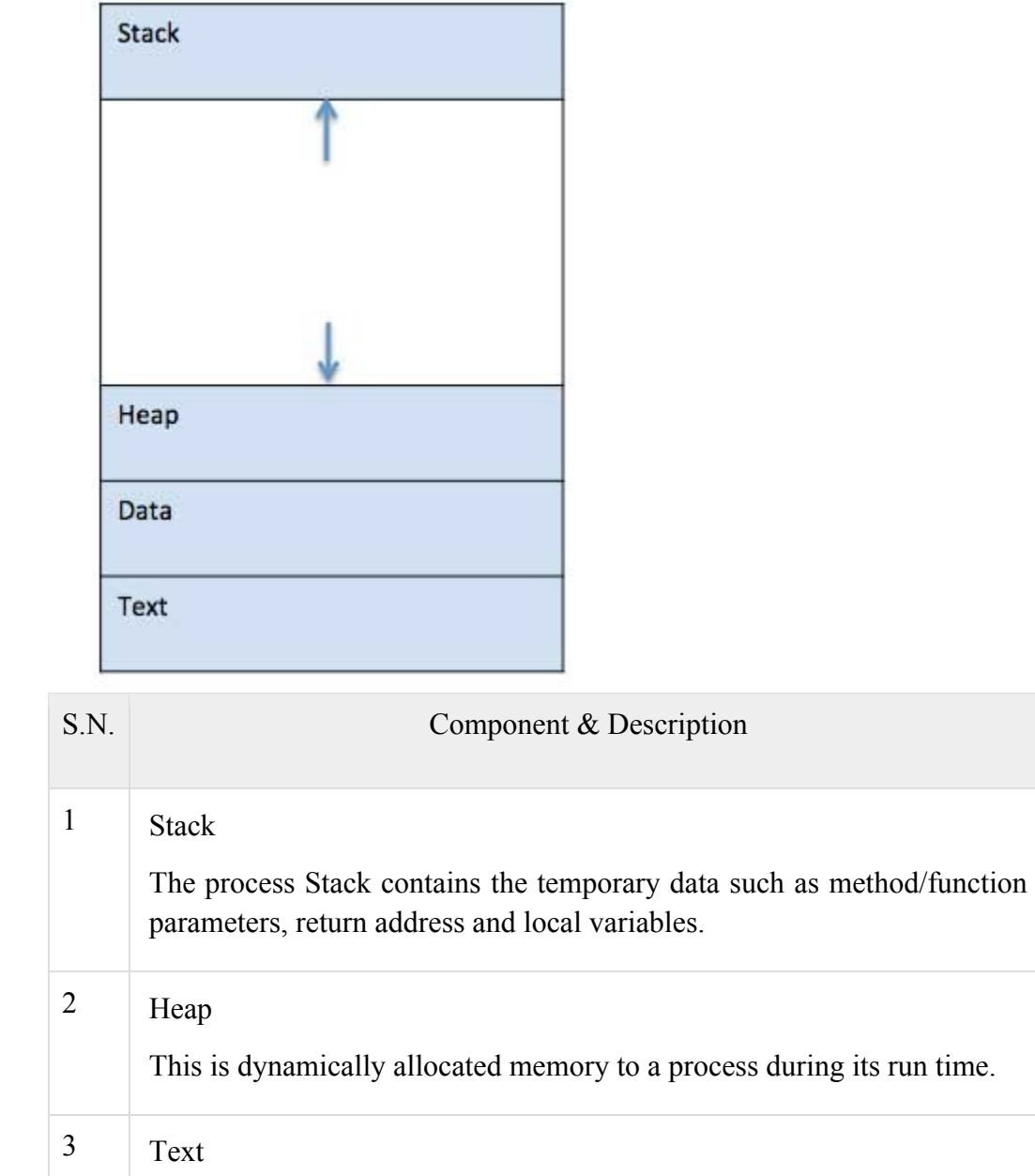

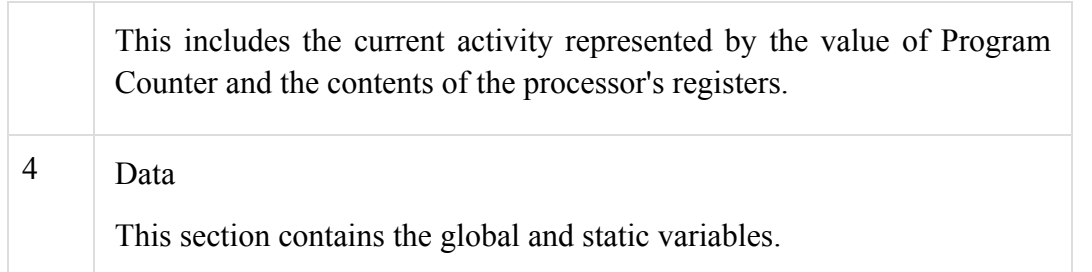

3. What is operating System? Explain any 5 types of OS. Solution:

Operating systems are there from the very first computer generation and they keep evolving with time. In this chapter, we will discuss some of the important types of operating systems which are most commonly used.

# Batch operating system

The users of a batch operating system do not interact with the computer directly. Each user prepares his job on an off-line device like punch cards and submits it to the computer operator. To speed up processing, jobs with similar needs are batched together and run as a group. The programmers leave their programs with the operator and the operator then sorts the programs with similar requirements into batches.

The problems with Batch Systems are as follows −

- Lack of interaction between the user and the job.
- CPU is often idle, because the speed of the mechanical I/O devices is slower than the CPU.
- Difficult to provide the desired priority.

# Time-sharing operating systems

Time-sharing is a technique which enables many people, located at various terminals, to use a particular computer system at the same time. Time-sharing or multitasking is a logical extension of multiprogramming. Processor's time which is shared among multiple users simultaneously is termed as time-sharing.

The main difference between Multiprogrammed Batch Systems and Time-Sharing Systems is that in case of Multiprogrammed batch systems, the objective is to maximize processor use, whereas in Time-Sharing Systems, the objective is to minimize response time.

Multiple jobs are executed by the CPU by switching between them, but the switches occur so frequently. Thus, the user can receive an immediate response. For example, in a transaction processing, the processor executes each user program in a short burst or quantum of computation. That is, if nusers are present, then each user can get a time quantum. When the user submits the command, the response time is in few seconds at most.

The operating system uses CPU scheduling and multiprogramming to provide each user with a small portion of a time. Computer systems that were designed primarily as batch systems have been modified to time-sharing systems.

Advantages of Timesharing operating systems are as follows −

- Provides the advantage of quick response.
- Avoids duplication of software.
- Reduces CPU idle time.

Disadvantages of Time-sharing operating systems are as follows −

- Problem of reliability.
- Question of security and integrity of user programs and data.
- Problem of data communication.

## Distributed operating System

Distributed systems use multiple central processors to serve multiple real-time applications and multiple users. Data processing jobs are distributed among the processors accordingly.

The processors communicate with one another through various communication lines (such as high-speed buses or telephone lines). These are referred as loosely coupled systems or distributed systems. Processors in a distributed system may vary in size and function. These processors are referred as sites, nodes, computers, and so on.

The advantages of distributed systems are as follows −

- With resource sharing facility, a user at one site may be able to use the resources available at another.
- Speedup the exchange of data with one another via electronic mail.
- If one site fails in a distributed system, the remaining sites can potentially continue operating.
- Better service to the customers.
- Reduction of the load on the host computer.
- Reduction of delays in data processing.

### Network operating System

A Network Operating System runs on a server and provides the server the capability to manage data, users, groups, security, applications, and other networking functions. The primary purpose of the network operating system is to allow shared file and printer access among multiple computers in a network, typically a local area network (LAN), a private network or to other networks.

Examples of network operating systems include Microsoft Windows Server 2003, Microsoft Windows Server 2008, UNIX, Linux, Mac OS X, Novell NetWare, and BSD.

The advantages of network operating systems are as follows −

- Centralized servers are highly stable.
- Security is server managed.
- Upgrades to new technologies and hardware can be easily integrated into the system.
- Remote access to servers is possible from different locations and types of systems.

The disadvantages of network operating systems are as follows –

- High cost of buying and running a server.
- Dependency on a central location for most operations.
- Regular maintenance and updates are required.

### Real Time operating System

A real-time system is defined as a data processing system in which the time interval required to process and respond to inputs is so small that it controls the environment. The time taken by the system to respond to an input and display of required updated information is termed as the response time. So in this method, the response time is very less as compared to online processing.

Real-time systems are used when there are rigid time requirements on the operation of a processor or the flow of data and real-time systems can be used as a control device in a dedicated application. A real-time operating system must have well-defined, fixed time constraints, otherwise the system will fail. For example, Scientific experiments, medical imaging systems, industrial control systems, weapon systems, robots, air traffic control systems, etc.

There are two types of real-time operating systems.

### Hard real-time systems

Hard real-time systems guarantee that critical tasks complete on time. In hard real-time systems, secondary storage is limited or missing and the data is stored in ROM. In these systems, virtual memory is almost never found.

### Soft real-time systems

Soft real-time systems are less restrictive. A critical real-time task gets priority over other tasks and retains the priority until it completes. Soft real-time systems have limited utility than hard real-time systems. For example, multimedia, virtual reality, Advanced Scientific Projects like undersea exploration and planetary rovers, etc.

4. Write short note on:- **(a) Process states and PCB Solution:**

**Process Life Cycle or states**

When a process executes, it passes through different states. These stages may differ in different operating systems, and the names of these states are also not standardized.

In general, a process can have one of the following five states at a time.

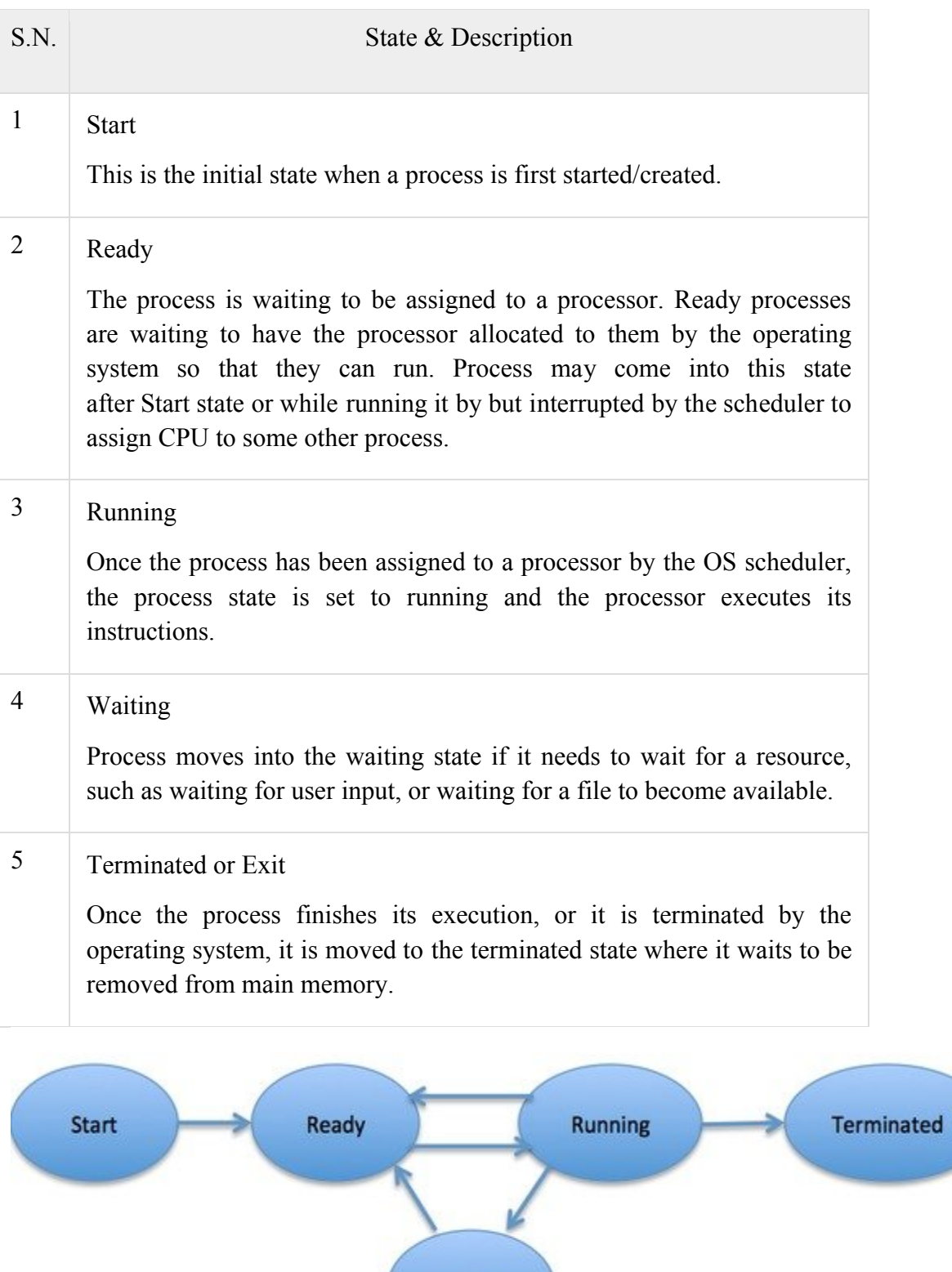

Wait

Process Control Block (PCB)

A Process Control Block is a data structure maintained by the Operating System for every process. The PCB is identified by an integer process ID (PID). A PCB keeps all the information needed to keep track of a process as listed below in the table −

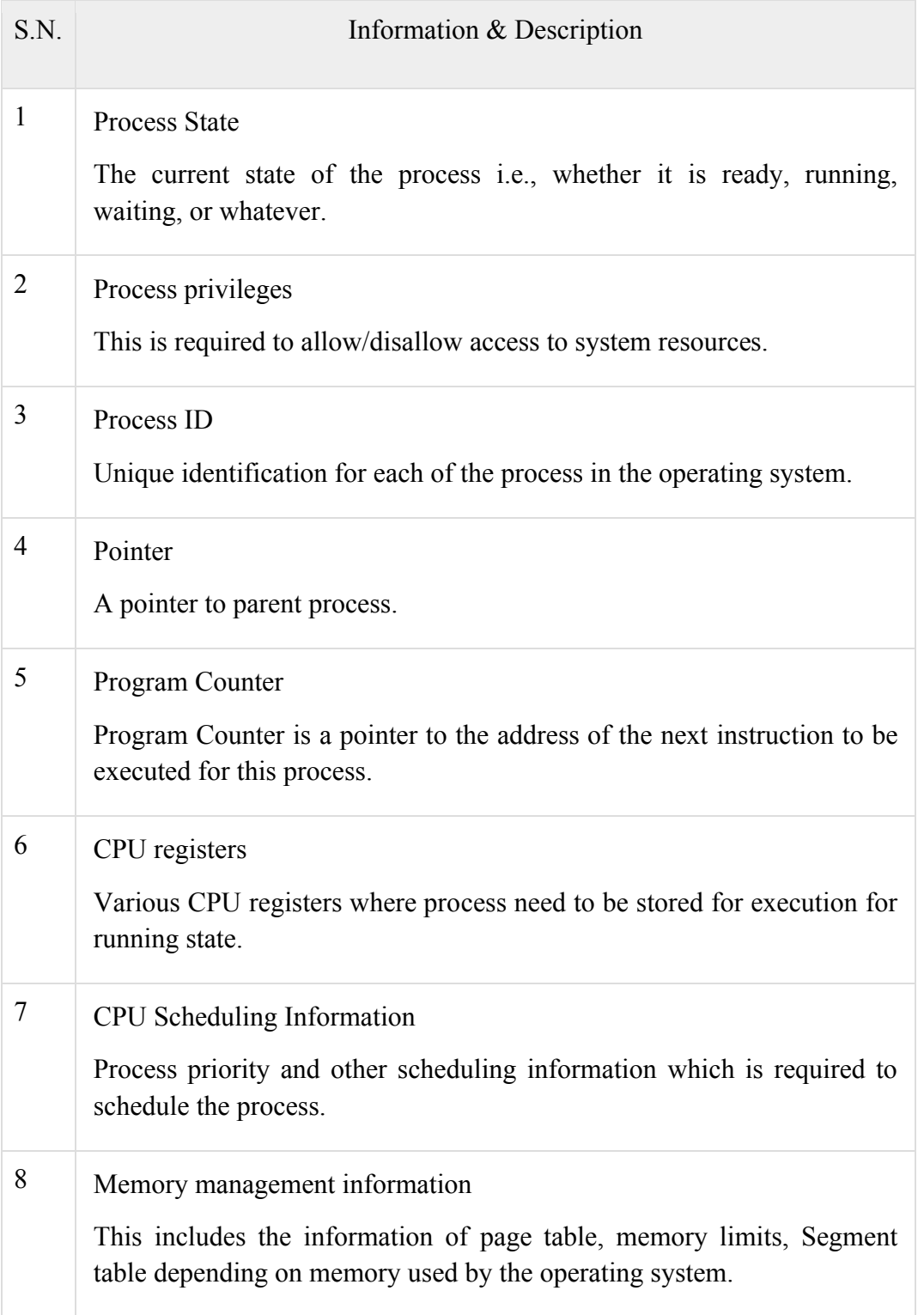

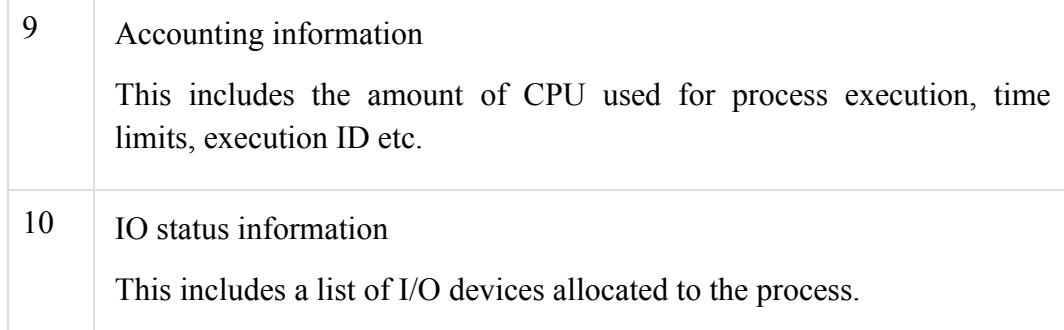

The architecture of a PCB is completely dependent on Operating System and may contain different information in different operating systems. Here is a simplified diagram of a PCB −

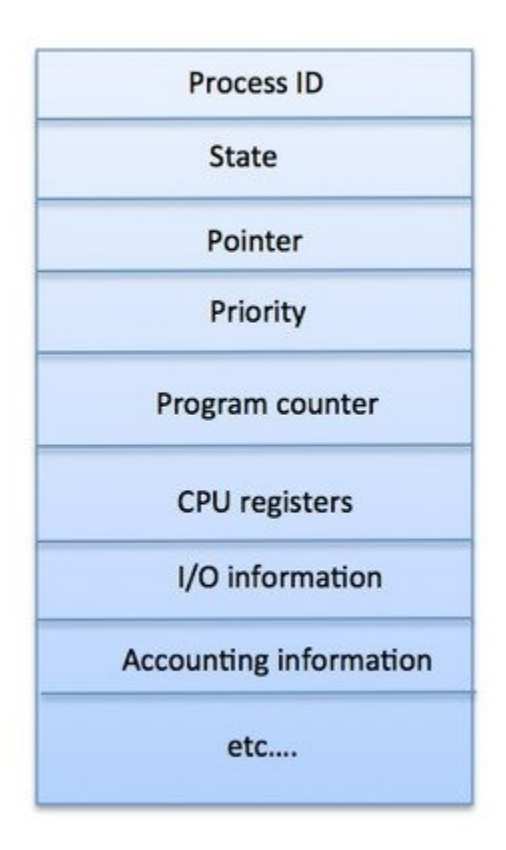

The PCB is maintained for a process throughout its lifetime, and is deleted once the process terminates.

### **(b) Operating system services Solution:**

An Operating System provides services to both the users and to the programs.

- It provides programs an environment to execute.
- It provides users the services to execute the programs in a convenient manner.

Following are a few common services provided by an operating system −

• Program execution

- I/O operations
- File System manipulation
- Communication
- Error Detection
- Resource Allocation
- Protection

### Program execution

Operating systems handle many kinds of activities from user programs to system programs like printer spooler, name servers, file server, etc. Each of these activities is encapsulated as a process.

A process includes the complete execution context (code to execute, data to manipulate, registers, OS resources in use). Following are the major activities of an operating system with respect to program management −

- Loads a program into memory.
- Executes the program.
- Handles program's execution.
- Provides a mechanism for process synchronization.
- Provides a mechanism for process communication.
- Provides a mechanism for deadlock handling.

### I/O Operation

An I/O subsystem comprises of I/O devices and their corresponding driver software. Drivers hide the peculiarities of specific hardware devices from the users.

An Operating System manages the communication between user and device drivers.

- I/O operation means read or write operation with any file or any specific I/O device.
- Operating system provides the access to the required I/O device when required.

### File system manipulation

A file represents a collection of related information. Computers can store files on the disk (secondary storage), for long-term storage purpose. Examples of storage media include magnetic tape, magnetic disk and optical disk drives like CD, DVD. Each of these media has its own properties like speed, capacity, data transfer rate and data access methods.

A file system is normally organized into directories for easy navigation and usage. These directories may contain files and other directions. Following are the major activities of an operating system with respect to file management −

- Program needs to read a file or write a file.
- The operating system gives the permission to the program for operation on file.
- Permission varies from read-only, read-write, denied and so on.
- Operating System provides an interface to the user to create/delete files.
- Operating System provides an interface to the user to create/delete directories.
- Operating System provides an interface to create the backup of file system.

# Communication

In case of distributed systems which are a collection of processors that do not share memory, peripheral devices, or a clock, the operating system manages communications between all the processes. Multiple processes communicate with one another through communication lines in the network.

The OS handles routing and connection strategies, and the problems of contention and security. Following are the major activities of an operating system with respect to communication −

- Two processes often require data to be transferred between them
- Both the processes can be on one computer or on different computers, but are connected through a computer network.
- Communication may be implemented by two methods, either by Shared Memory or by Message Passing.

# Error handling

Errors can occur anytime and anywhere. An error may occur in CPU, in I/O devices or in the memory hardware. Following are the major activities of an operating system with respect to error handling −

- The OS constantly checks for possible errors.
- The OS takes an appropriate action to ensure correct and consistent computing.

### Resource Management

In case of multi-user or multi-tasking environment, resources such as main memory, CPU cycles and files storage are to be allocated to each user or job. Following are the major activities of an operating system with respect to resource management −

- The OS manages all kinds of resources using schedulers.
- CPU scheduling algorithms are used for better utilization of CPU.

# Protection

Considering a computer system having multiple users and concurrent execution of multiple processes, the various processes must be protected from each other's activities.

Protection refers to a mechanism or a way to control the access of programs, processes, or users to the resources defined by a computer system. Following are the major activities of an operating system with respect to protection −

The OS ensures that all access to system resources is controlled.

- The OS ensures that external I/O devices are protected from invalid access attempts.
- The OS provides authentication features for each user by means of passwords.

#### **5. What is monitor? How are semaphore used for critical section problem? Solution:-**

In concurrent programming, a monitor is a synchronization construct that allows threads to have both mutual exclusion and the ability to wait (block) for a certain condition to become true. Monitors also have a mechanism for signaling other threads that their condition has been met. A monitor consists of a mutex (lock) object and condition variables. A condition variable is basically a container of threads that are waiting for a certain condition. Monitors provide a mechanism for threads to temporarily give up exclusive access in order to wait for some condition to be met, before regaining exclusive access and resuming their task.

Another definition of monitor is a thread-safe class, object, or module that uses wrapped mutual exclusion in order to safely allow access to a method or variable by more than one thread. The defining characteristic of a monitor is that its methods are executed with mutual exclusion: At each point in time, at most one thread may be executing any of its methods. By using one or more condition variables it can also provide the ability for threads to wait on a certain condition (thus using the above definition of a "monitor"). For the rest of this article, this sense of "monitor" will be referred to as a "thread-safe object/class/module".

### Semaphores

- originally, semaphores were flags for signalling between ships
- a variable used for signalling between processes
- · operations possible on a semaphore:
	- o initialization
		- done before individual processes try to operate on the semaphore
	- o two main operations:
		- wait (or acquire)
		- signal (or release)
	- o the wait and signal operations are atomic operations (e.g., the test-and-set at the top of the loop of wait is done before losing the processor)
	- o e.g., a resource such as a shared data structure is protected by a semaphore. You must acquire the semaphore before using the resource and release the semaphore when you are done with the shared resource.

wait(S):

while 
$$
S \leq 0
$$
 do

no-op;

$$
S.value := S.value - 1;
$$

signal(S):

 $S := S + 1;$ 

In either case, the initial value for S:

- 1. equals 1 if only one process is allowed in the critical section (binary semaphore)
- 2. equals n if at most n processes are allowed in the critical section

Semaphore Solution to the Critical Selection Problem repeat

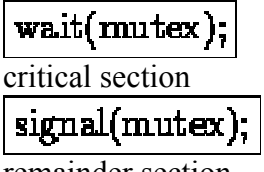

remainder section until false;

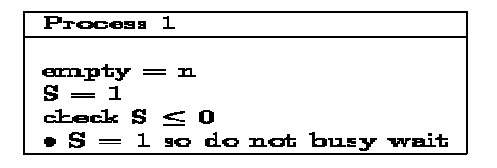

Alternative Implementation of Wait and Signal

wait(S): this code is executed atomically

```
S.value := S.value - 1;
if S.value < 0then begin
```
add this process to S.L; suspend this process;

end;